## <span id="page-0-0"></span>Comparação de Curvas de Sobrevivência

#### Adaptado de material do Prof. Vicente G. Cancho (ICMC/USP)

Departamento de Matemática Aplicada e Estatística Universidade de S˜ao Paulo

2023

1. Teste de  $H_0: \mu_1 = \mu_2$  versus  $H_1: \mu_1 \neq \mu_2$ .

- $\blacktriangleright$  Pode ser que  $F_1(t) \neq F_2(t)$  mesmo que  $\mu_1 = \mu_2$ .
- Exemplo:  $N(\mu_1, \sigma_1^2)$  versus  $N(\mu_2, \sigma_2^2)$ , com  $\sigma_1^2 \neq \sigma_2^2$ .

1. Teste de  $H_0$ :  $\mu_1 = \mu_2$  versus  $H_1$ :  $\mu_1 \neq \mu_2$ .

- Pode ser que  $F_1(t) \neq F_2(t)$  mesmo que  $\mu_1 = \mu_2$ .
- Exemplo:  $N(\mu_1, \sigma_1^2)$  versus  $N(\mu_2, \sigma_2^2)$ , com  $\sigma_1^2 \neq \sigma_2^2$ .
- 2. Kolmogorov-Smirnov:  $H_0$ :  $F_1(t) = F_2(t)$  para todo t versus  $H_1$ :  $F_1(t) \neq F_2(t)$  para pelos menos um t.

1. Teste de  $H_0$ :  $\mu_1 = \mu_2$  versus  $H_1$ :  $\mu_1 \neq \mu_2$ .

- Pode ser que  $F_1(t) \neq F_2(t)$  mesmo que  $\mu_1 = \mu_2$ .
- Exemplo:  $N(\mu_1, \sigma_1^2)$  versus  $N(\mu_2, \sigma_2^2)$ , com  $\sigma_1^2 \neq \sigma_2^2$ .
- 2. Kolmogorov-Smirnov:  $H_0$ :  $F_1(t) = F_2(t)$  para todo t versus  $H_1$ :  $F_1(t) \neq F_2(t)$  para pelos menos um t.
	- ► Estatística de teste:  $\sup_t |F_1(t) F_2(t)|$ , em que  $F_j$ ,  $j = 1, 2$ , é a função distribuição empírica.

1. Teste de  $H_0$ :  $\mu_1 = \mu_2$  versus  $H_1$ :  $\mu_1 \neq \mu_2$ .

- Pode ser que  $F_1(t) \neq F_2(t)$  mesmo que  $\mu_1 = \mu_2$ .
- Exemplo:  $N(\mu_1, \sigma_1^2)$  versus  $N(\mu_2, \sigma_2^2)$ , com  $\sigma_1^2 \neq \sigma_2^2$ .
- 2. Kolmogorov-Smirnov:  $H_0$ :  $F_1(t) = F_2(t)$  para todo t versus  $H_1$ :  $F_1(t) \neq F_2(t)$  para pelos menos um t.
	- ► Estatística de teste:  $\sup_t |F_1(t) F_2(t)|$ , em que  $F_j$ ,  $j = 1, 2$ , é a função distribuição empírica.

**KORKA SERKER ORA** 

 $\triangleright$  Outras estatísticas.

Os dados abaixo representam os tempos de recorrência (em meses) de câncer (leucemia aguda) em 42 crianças tratadas com 6-mercaptopurine (6-MP) ou placebo.

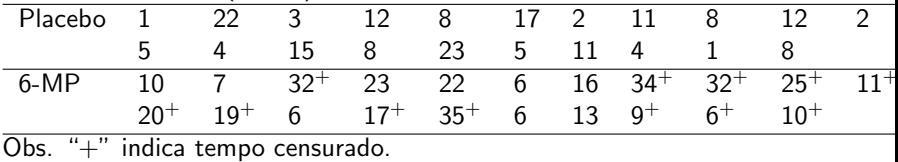

**K ロ ▶ K @ ▶ K 할 X X 할 X → 할 X → 9 Q Q ^** 

## Exemplo. Dados de leucemia

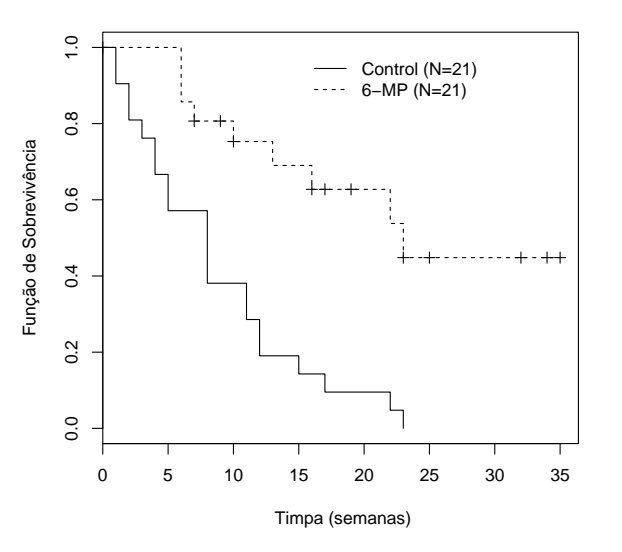

メロト メ都 トメ 差 トメ 差 ト È  $2990$ 

 $\triangleright$  Pergunta de interesse: O tratamento 6-MP tem um efeito significativo sobre o tempo de recorrência da leucemia aguda?

**K ロ ▶ K @ ▶ K 할 X X 할 X → 할 X → 9 Q Q ^** 

 $\triangleright$  Pergunta de interesse: O tratamento 6-MP tem um efeito significativo sobre o tempo de recorrência da leucemia aguda?

#### Comparação das funções sobrevivência no tempo  $t_0$

- ► Usamos o estimador de Kaplan-Meier  $\widehat{S}_0(t_0) \widehat{S}_1(t_0)$  para estimar  $S_0(t_0) - S_1(t_0)$ , em que os índices "0" e "1" denotam as duas curvas.
- $\blacktriangleright$  Usamos a normalidade assintótica do estimador de Kaplan-Meier para obter a distribuição aproximada de  $\widehat{S}_0(t_0) - \widehat{S}_1(t_0)$ .
- **F** Teste de  $H_0$  :  $S_0(t_0) = S_1(t_0)$  versus  $H_1 : S_0(t_0) \neq S_1(t_0)$ . Estatística de teste (distribuição se  $H_0$  for verdadeira):

$$
Z = \frac{\widehat{S}_0(t_0) - \widehat{S}_1(t_0)}{\sqrt{Var(\widehat{S}_0(t_0)) + Var(\widehat{S}_1(t_0))}} \xrightarrow{D} N(0, 1).
$$

**AD A 4 4 4 5 A 5 A 5 A 4 D A 4 D A 4 PM** 

### Problemas

1. Clinicamente, pode não ser apropriado comparar as funções sobrevivência em um único ponto.

### Problemas

- 1. Clinicamente, pode não ser apropriado comparar as funções sobrevivência em um único ponto.
- 2. Ineficiente, pois descartamos a informação sobre o restante das curvas.

**KORKA SERKER ORA** 

### Objetivo

Comparar as curvas de sobrevivência inteiras.

Teste logrank (Mantel, 1966)

**• Considere que temos interesse em testar a igualdade de duas** funções de sobrevivência.

$$
H_0: S_0(t) = S_1(t) \text{ versus } H_1: S_0(t) = [S_1(t)]^{\phi}
$$

ou

$$
\begin{cases}\nH_0: h_0(t) = h_1(t) \text{ versus } & \Leftrightarrow H_0: \frac{h_0(t)}{h_1(t)} = 1 \\
H_1: h_0(t) = \phi h_1(t) & \Leftrightarrow H_1: \frac{h_0(t)}{h_1(t)} = \phi,\n\end{cases}
$$

para todo  $t > 0$  e  $\phi > 0$ .  $H_1$  significa riscos proporcionais. De outra forma,

$$
H_0: \phi = 1 \text{ versus } H_1: \phi \neq 1.
$$

## Teste logrank

- ▶ Dados: amostras de cada um dos grupos.
- $\triangleright$  Sejam  $t_1 < t_2 < \cdots < t_k$  os tempos de falha distintos da amostra formada pela combinação das duas amostras.
- $\blacktriangleright$  Para cada  $t_j,\,j=1,\ldots,k,$  considere uma tabela de contingências  $2 \times 2$  da forma

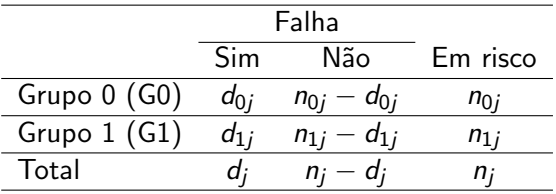

- $\blacktriangleright$   $n_{ij}$ : número de indivíduos em risco no grupo *i* no tempo t<sub>j</sub>.
- $\blacktriangleright$  d<sub>ij</sub> : número de falhas no grupo *i* no tempo t<sub>j</sub>.
- $\blacktriangleright$  d<sub>j</sub>: número total de indivíduos em risco na amostra combinada no tempo  $t_i$  ( $n_i$  é análogo).

### Teste logrank

► Fixando os totais marginais na tabela acima, a distribuição do número de falhas na amostra do grupo 1,  $D_{1j}$ , sob  $H_0$ , é a distribuição hipergeométrica, ou seja,

 $D_{1j} \sim$  Hipergeométrica $(n_j, n_{1j}, d_j)$ .

 $\blacktriangleright$  Para a falha no tempo  $t_j$  , calculamos o número observado de falhas no grupo 1 e o número esperado de falhas sob  $H_0$ :

$$
O_{1j} = d_{1j} : \t{observado.}
$$

$$
E_{1j} = E(D_{1j}) = n_{1j} \frac{d_j}{n_j} : \t{esperado (sob H_0)}.
$$

Sob  $H_0$ , o número de falhas no tempo  $t_i$  no grupo 1 é proporcional ao número de indivíduos em risco no grupo 1 (proporção =  $n_{1i}/n_i$ ).

### Teste logrank

▶ Para cada tempo de falha calculamos

$$
U_j=O_{1j}-E_{1j}.
$$

 $\blacktriangleright$  Sob  $H_0$ ,

$$
E(U_j) = 0 e
$$
  
Var(U<sub>j</sub>) = n<sub>1j</sub>( $\frac{d_j}{n_j}$ )(1 -  $\frac{d_j}{n_j}$ )( $\frac{n_j - n_{1j}}{n_j - 1}$ ) = V<sub>j</sub>.

A estatística logrank é dada por (distribuição sob  $H_0$ )

$$
Z^{2} = \frac{\left[\sum_{j=1}^{k} (O_{1j} - E_{1j})\right]^{2}}{\sum_{j=1}^{k} V_{j}} = \frac{\left[\sum_{j=1}^{k} U_{j}\right]^{2}}{\sum_{j=1}^{k} V_{j}} \xrightarrow{D} \chi_{1}^{2}.
$$

K ロ K K (P) K (E) K (E) X (E) X (P) K (P)

- Grupo 0: 3.1,  $6.8^+, 9.9.11.3^+, 16.2$
- Grupo  $1: 8.7, 9.10.1^+, 12.1^+, 18.7, 23.1^+$
- $\triangleright$  Tempos de falha ordenados: 3.1, 8.7, 9, 16.2, 18.7.

**KORKA SERKER ORA** 

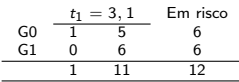

- Grupo 0: 3.1,  $6.8^+, 9.9.11.3^+, 16.2$
- Grupo  $1: 8.7, 9.10.1^+, 12.1^+, 18.7, 23.1^+$
- $\triangleright$  Tempos de falha ordenados: 3.1, 8.7, 9, 16.2, 18.7.

**KORKA SERKER ORA** 

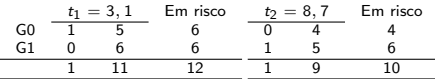

- Grupo 0: 3.1,  $6.8^+, 9.9.11.3^+, 16.2$
- Grupo  $1: 8.7, 9.10.1^+, 12.1^+, 18.7, 23.1^+$
- $\triangleright$  Tempos de falha ordenados: 3.1, 8.7, 9, 16.2, 18.7.

**KORKA SERKER ORA** 

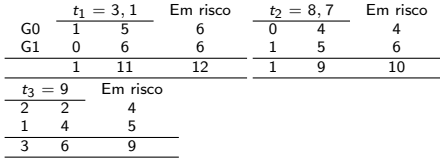

- Grupo 0: 3.1,  $6.8^+, 9.9.11.3^+, 16.2$
- Grupo  $1: 8.7, 9.10.1^+, 12.1^+, 18.7, 23.1^+$
- $\triangleright$  Tempos de falha ordenados: 3.1, 8.7, 9, 16.2, 18.7.

**KORKA SERKER ORA** 

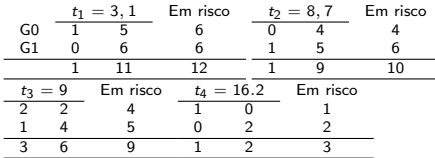

- Grupo 0: 3.1,  $6.8^+, 9.9.11.3^+, 16.2$
- Grupo  $1: 8.7, 9, 10.1^+, 12.1^+, 18.7, 23.1^+$
- $\triangleright$  Tempos de falha ordenados: 3.1, 8.7, 9, 16.2, 18.7.

**KORK STRATER STRAKER** 

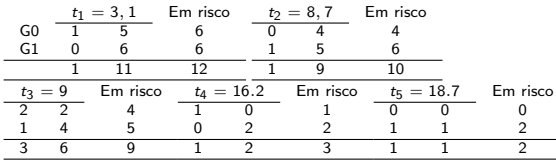

- Grupo 0: 3.1,  $6.8^+, 9.9.11.3^+, 16.2$
- Grupo  $1: 8.7, 9.10.1^+, 12.1^+, 18.7, 23.1^+$
- $\triangleright$  Tempos de falha ordenados: 3.1, 8.7, 9, 16.2, 18.7.
- $\blacktriangleright$   $k = 5$  (tempos de falha distintos).

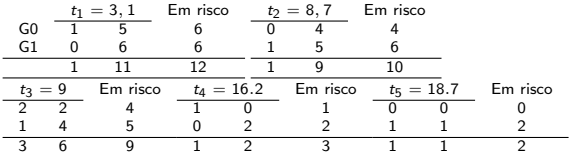

$$
O_1 = d_{11} = 0
$$
  
\n
$$
E_1 = n_{11} \left( \frac{d_1}{n_1} \right) = 6 \left( \frac{1}{12} \right) = \frac{1}{2}
$$
  
\n
$$
V_1 = n_{11} \left( \frac{d_1}{n_1} \right) \left( 1 - \frac{d_1}{n_1} \right) \left( \frac{n_1 - n_{11}}{n_1 - 1} \right) = 6 \left( \frac{1}{12} \right) \left( 1 - \frac{1}{12} \right) \left( \frac{12 - 6}{12 - 1} \right) = \frac{1}{4}
$$

- <span id="page-21-0"></span>Grupo 0: 3.1,  $6.8^+, 9.9.11.3^+, 16.2$
- Grupo  $1: 8.7, 9.10.1^+, 12.1^+, 18.7, 23.1^+$
- $\triangleright$  Tempos de falha ordenados: 3.1, 8.7, 9, 16.2, 18.7.
- $\blacktriangleright$   $k = 5$  (tempos de falha distintos).

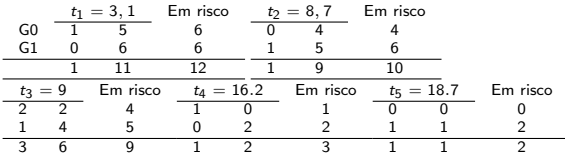

$$
O_1 = d_{11} = 0
$$
  
\n
$$
E_1 = n_{11} \left( \frac{d_1}{n_1} \right) = 6 \left( \frac{1}{12} \right) = \frac{1}{2}
$$
  
\n
$$
V_1 = n_{11} \left( \frac{d_1}{n_1} \right) \left( 1 - \frac{d_1}{n_1} \right) \left( \frac{n_1 - n_{11}}{n_1 - 1} \right) = 6 \left( \frac{1}{12} \right) \left( 1 - \frac{1}{12} \right) \left( \frac{12 - 6}{12 - 1} \right) = \frac{1}{4}
$$

$$
O_2 = d_{12} = 1
$$
  
\n
$$
E_2 = n_{12} \left(\frac{d_2}{n_2}\right) = 6 \times \frac{1}{10}
$$
  
\n
$$
V_2 = n_{12} \left(\frac{d_2}{n_2}\right) \left(1 - \frac{d_2}{n_2}\right) \left(\frac{n_2 - n_{12}}{n_2 - 1}\right) = 6\left(\frac{1}{10}\right) \left(1 - \frac{1}{10}\right) \left(\frac{10 - 6}{10 - 1}\right) = \frac{6}{25}
$$

ERA ER EL PAQO

<span id="page-22-0"></span>
$$
O_3 = d_{13} = 1
$$
  
\n
$$
E_3 = n_{13} \left(\frac{d_3}{n_3}\right) = 5 \times \frac{3}{9}
$$
  
\n
$$
V_3 = n_{13} \left(\frac{d_3}{n_3}\right) \left(1 - \frac{d_3}{n_3}\right) \left(\frac{n_3 - n_{13}}{n_3 - 1}\right) = 5\left(\frac{3}{9}\right) \left(1 - \frac{3}{9}\right) \left(\frac{9 - 5}{9 - 1}\right) = \frac{5}{9}
$$

K ロ X (日) X (日) X (日) X (日) X (日) X (日) X (日) X (日) X (日) X (日)

$$
O_3 = d_{13} = 1
$$
  
\n
$$
E_3 = n_{13} \left(\frac{d_3}{n_3}\right) = 5 \times \frac{3}{9}
$$
  
\n
$$
V_3 = n_{13} \left(\frac{d_3}{n_3}\right) \left(1 - \frac{d_3}{n_3}\right) \left(\frac{n_3 - n_{13}}{n_3 - 1}\right) = 5\left(\frac{3}{9}\right) \left(1 - \frac{3}{9}\right) \left(\frac{9 - 5}{9 - 1}\right) = \frac{5}{9}
$$
  
\n
$$
O_4 = d_{14} = 0
$$
  
\n
$$
E_4 = n_{14} \left(\frac{d_4}{n_4}\right) = 2 \times \frac{1}{3}
$$

$$
V_4 = n_{14}(\frac{d_4}{n_4})(1 - \frac{d_4}{n_4})(\frac{n_4 - n_{14}}{n_4 - 1}) = 2(\frac{1}{3})(1 - \frac{1}{3})(\frac{3 - 2}{3 - 1}) = \frac{2}{9}
$$

**Kロメ (御) (着) (着) (着) (着) の女々** 

<span id="page-24-0"></span>
$$
O_3 = d_{13} = 1
$$
  
\n
$$
E_3 = n_{13}(\frac{d_3}{n_3}) = 5 \times \frac{3}{9}
$$
  
\n
$$
V_3 = n_{13}(\frac{d_3}{n_3})(1 - \frac{d_3}{n_3})(\frac{n_3 - n_{13}}{n_3 - 1}) = 5(\frac{3}{9})(1 - \frac{3}{9})(\frac{9 - 5}{9 - 1}) = \frac{5}{9}
$$
  
\n
$$
O_4 = d_{14} = 0
$$
  
\n
$$
E_4 = n_{14}(\frac{d_4}{n_4}) = 2 \times \frac{1}{3}
$$
  
\n
$$
V_4 = n_{14}(\frac{d_4}{n_4})(1 - \frac{d_4}{n_4})(\frac{n_4 - n_{14}}{n_4 - 1}) = 2(\frac{1}{3})(1 - \frac{1}{3})(\frac{3 - 2}{3 - 1}) = \frac{2}{9}
$$
  
\n
$$
O_5 = d_{15} = 1
$$
  
\n
$$
E_5 = n_{15}(\frac{d_5}{n_5}) = 2 \times \frac{1}{2}
$$
  
\n
$$
V_5 = n_{15}(\frac{d_5}{n_5})(1 - \frac{d_5}{n_5})(\frac{n_5 - n_{15}}{n_5 - 1}) = 2(\frac{1}{2})(1 - \frac{1}{2})(\frac{2 - 2}{2 - 1}) = 0
$$

<span id="page-25-0"></span>Em resumo, temos

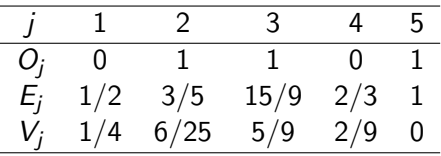

Calculamos a estatística

$$
Z^{2} = \frac{\left[\sum_{j=1}^{k} (O_{1j} - E_{1j})\right]^{2}}{\sum_{j=1}^{k} V_{j}} = \frac{(3 - 4, 43)^{2}}{1, 27} = 1, 62,
$$

com valor- $p = P(Z_0^2 > 1, 62) = 0, 2027$ , em que  $Z_0^2 \sim \chi_1^2$ .

▶ Conclusão: Não há diferença significativa entres as curvas de sobrevivência

**K ロ ▶ K @ ▶ K 할 X X 할 X 및 할 X X Q Q O** 

## Exemplo em R

- $\blacktriangleright$  t=c(3.1, 6.8, 9.0, 9.0, 11.3, 16.2, 8.7, 9.0, 10.1, 12.1, 18.3, 23.1)
- $\blacktriangleright$  d=c(1, 0, 1, 1, 0, 1, 1, 1, 0, 0, 1, 0)
- $\blacktriangleright$  grupo=c(1,1,1,1,1,1,2,2,2,2,2,2)
- **►** fit=survdiff( Surv(t,d)∼grupo)

 $\triangleright$  fit

N Observed Expected  $(O-E)^2/E$   $(O-E)^2/V$ grupo=1 6 4 2.57 0.800 1.62 grupo=2 6 3 4.43 0.463 1.62 Chisq = 1.6 on 1 degrees of freedom,  $p = 0.2$ 

**KORK STRAIN A BAR SHOP** 

# Exemplo com dados de leucemia em R

- $\blacktriangleright$  library(KMsurv)
- $\blacktriangleright$  data(drug6mp)
- $\blacktriangleright$  drug6mp[1:7, ]

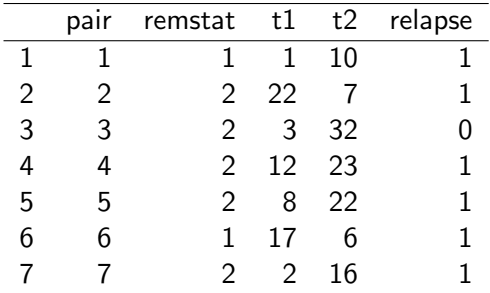

- $\triangleright$  time=c(drug6mp\$t1,drug6mp\$t2)
- $\blacktriangleright$  irelapse=c(rep(1,21),drug6mp\$relapse)
- $\blacktriangleright$  grupo=c(rep(1,21),rep(2,21))
- <sup>I</sup> fit=survdiff( Surv( time, irelapse )∼grupo)

Exemplo com dados de leucemia em R

### <sup>I</sup> fit=survdiff( Surv( time, irelapse )∼grupo) N Observed Expected  $(O-E)^2/E$   $(O-E)^2/V$ grupo=1 21 21 10.7 9.77 16.8 grupo=2 21 9 19.3 5.46 16.8 Chisq  $= 16.8$  on 1 degrees of freedom,  $p= 4e-05$

 $\triangleright$  Conclusão: Existe diferença estatisticamente significativa entre as curvas de sobrevivência.

### Outros testes

- $\blacktriangleright$  No cálculo de  $Z^2$ , considere que a ponderação de (Obs-Esp) varia ao longo do tempo.
- A estatística de teste é dada por

$$
\frac{\left[\sum_{j=1}^k w_j (O_{1j} - E_{1j})\right]^2}{\sum_{j=1}^k w_j V_j} = \frac{\left[\sum_{j=1}^k U_j\right]^2}{\sum_{j=1}^k w_j^2 V_j} \sim \chi^2_{(1)}.
$$

**K ロ ▶ K @ ▶ K 할 X X 할 X 및 할 X X Q Q O** 

com  $U_i = w_i (O_{1i} - E_{1i}).$ 

- $\triangleright$  Permite inflar diferenças precoces ou tardias.
- ▶ Aumento do poder do teste sob riscos não proporcionais.

### Outros testes

### Propostas

- $\blacktriangleright$  Se  $w_j = n_j$ , obtemos o teste de Gehan-Breslow.
	- $\triangleright$  Pesos iguais ao número total de indivíduos em risco.
	- $\triangleright$  Maior peso aos tempos de falha iniciais.
- Se  $w_j = \widehat{S}(t_j^-)$  $j^{-}$ ), obtemos o teste generalizado de Wilcoxon.
	- ▶ Pesos iguais à estimativa combinada de sobrevivência imediatamente anterior ao tempo  $t_j$ ,
	- $\triangleright$  Maior peso aos tempos de falha iniciais.
- Se  $w_j = [\widehat{S}(t_j \$  $\frac{1}{j}$ )] $^{\rho} [1 - \widehat{S}(t_j^{-})]$  $\sigma_j^{(-)}$ ] $^{\gamma}$ , obtemos a família de estatísticas  $\dot{G}^{\rho,\gamma}$  (Harrington-Fleming, 1982).
	- $\rho = \gamma = 0$  leva ao teste logrank.
	- $\rho = 1$  e  $\gamma = 0$  leva ao teste generalizado de Wilcoxon.

**KORKAR KERKER EL VOLO** 

### Outros testes

#### Propostas

- $\blacktriangleright$  Se  $w_j = n_j$ , obtemos o teste de Gehan-Breslow.
	- $\blacktriangleright$  Pesos iguais ao número total de indivíduos em risco.
	- $\triangleright$  Maior peso aos tempos de falha iniciais.
- Se  $w_j = \widehat{S}(t_j^-)$  $j^{-}$ ), obtemos o teste generalizado de Wilcoxon.
	- ▶ Pesos iguais à estimativa combinada de sobrevivência imediatamente anterior ao tempo  $t_j$ ,
	- $\triangleright$  Maior peso aos tempos de falha iniciais.
- Se  $w_j = [\widehat{S}(t_j \$  $\frac{1}{j}$ )] $^{\rho} [1 - \widehat{S}(t_j^{-})]$  $\sigma_j^{(-)}$ ] $^{\gamma}$ , obtemos a família de estatísticas  $\dot{G}^{\rho,\gamma}$  (Harrington-Fleming, 1982).
	- $\rho = \gamma = 0$  leva ao teste logrank.
	- $\rho = 1$  e  $\gamma = 0$  leva ao teste generalizado de Wilcoxon.

Obs. Algumas opções estão implementadas na função survdiff do pacote survival em R.

KID KA KERKER KID KO

## Comparação do poder

Obs. HR (hazard ratio) ou RR é a razão de riscos dada por  $HR(t) = h_0(t)/h_1(t)$ .

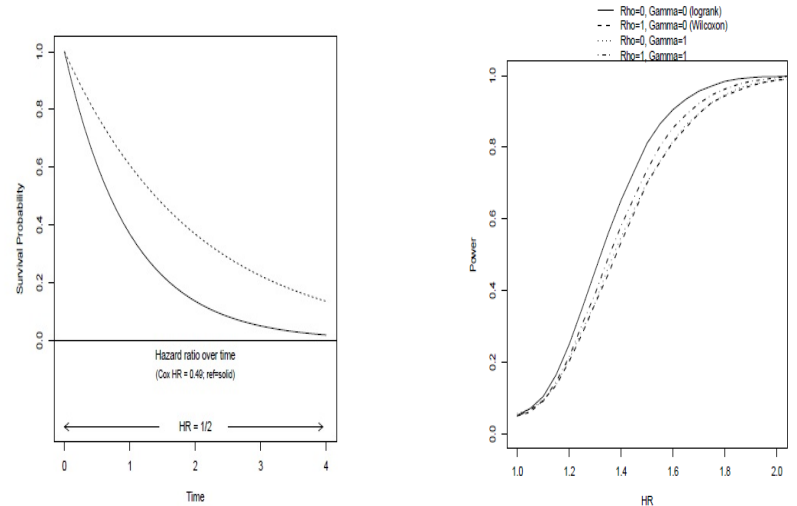

Time

# Comparação do poder com sobrevivência divergente precoce

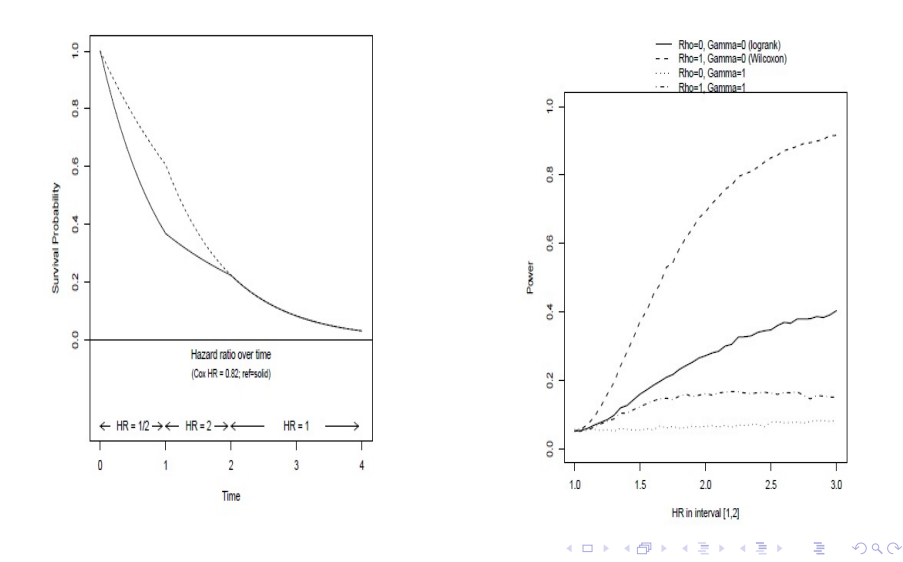

# Comparação do poder com sobrevivência divergentes tardia

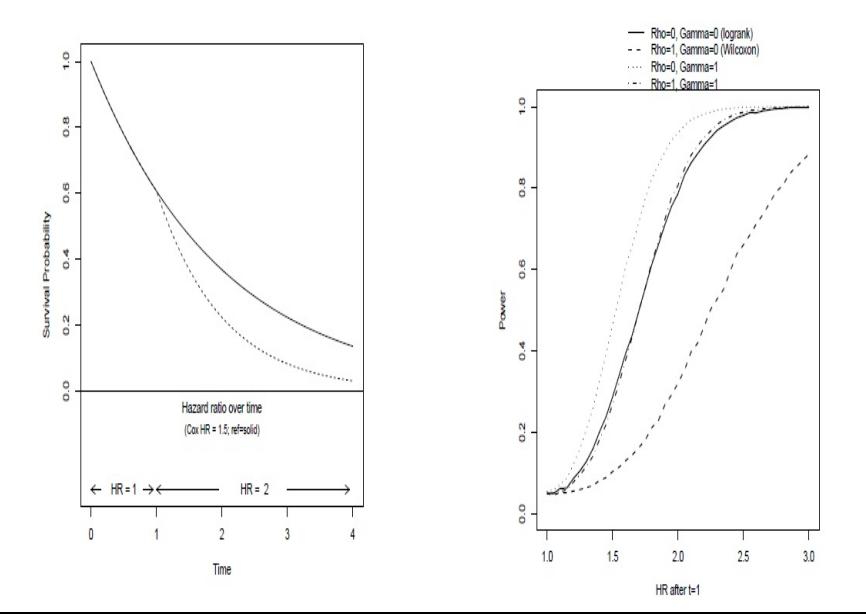

## Quando devemos utilizar o teste logrank ponderado?

- $\triangleright$  O teste logrank (não ponderado) é mais poderoso sob riscos proporcionais.
- $\triangleright$  Como podemos (informalmente) verificar a suposição de riscos proporcionais?
	- $\triangleright$  Se temos riscos proporcionais, então

$$
h_0(t)=\phi h_1(t), \text{ ou seja}, \ RR(t)=\frac{h_0(t)}{h_1(t)}=\phi,
$$

de modo que

$$
\log(H_0(t)) = \log(\phi) + \log(H_1(t)).
$$

**KORKAR KERKER E VOOR** 

 $\triangleright$  Assim, se as estimativas dos logaritmos dos riscos acumulados são aproximadamente paralelas, então o teste de logrank tenderá a ser mais poderoso.

Obs. 
$$
\log(H(t)) = \log(-\log(S(t))).
$$

## Riscos acumulados para os dados de leucemia

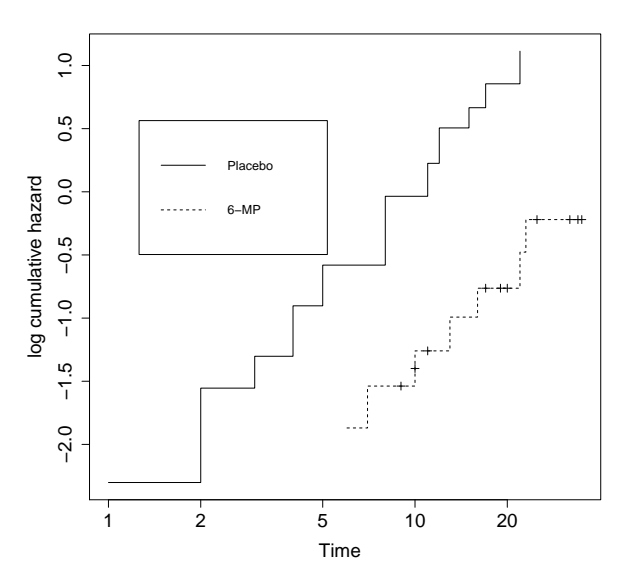

 $299$ **K ロ ト K 伊 ト K ヨ ト**  $\Rightarrow$ Ε

Comparação de  $R$  curvas de sobrevivência

 $\blacktriangleright$  Suponha que temos  $R > 2$  grupos e queremos compará-los simultaneamente com relação à sobrevivência (ou risco).

K ロ ▶ K @ ▶ K 할 > K 할 > 1 할 > 1 이익어

Comparação de  $R$  curvas de sobrevivência

 $\triangleright$  Suponha que temos  $R > 2$  grupos e queremos compará-los simultaneamente com relação à sobrevivência (ou risco).

$$
H_0: h_1(t) = h_2(t) = \cdots = h_R(t),
$$

ou seja, as curvas de sobrevivência para todos os grupos são as mesmas para todo t.

 $\blacktriangleright$  Particularmente, temos interesse como hipótese alternativa

 $H_1$ : Ao menos um  $h_i(t) \neq h_i(t)$ , para algum,  $i \neq j = 1, \ldots, R$ .

**KORKAR KERKER EL VOLO** 

## Comparação de  $R$  curvas de sobrevivência

- $\triangleright$  A estatística de teste é uma generalização da estatística para duas amostras, que depende da covariância entres as diferenças (Obs - Esp) em cada grupo,
- $\blacktriangleright$  Consideramos os dados no j-ésimo tempo de falha  $t_j,$  $j = 1, \ldots, k$ , na amostra combinada formando uma tabela  $2 \times R$ .

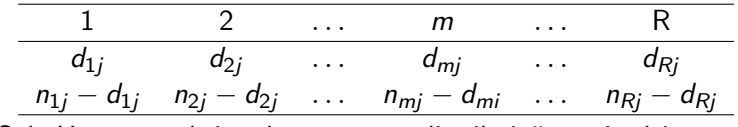

**KORKAR KERKER EL VOLO** 

 $\triangleright$  Sob  $H_0$ , a estatística de teste tem distribuição assintótica  $\chi^2_{R-1}$ .

- ▶ Dados de sobrevivência em pacientes com câncer de laringe (em meses) do pacote KMsurv em R.
- $\blacktriangleright$  Tempo inicial: diagnóstico de câncer.
- ► Evento de interesse: óbito devido ao câncer de laringe.
- ▶ Questão de interesse: Como o tempo de sobrevivência desde o diagnóstico até o óbito varia em função do estágio da doença no momento do diagnóstico (I,II,III,IV)?

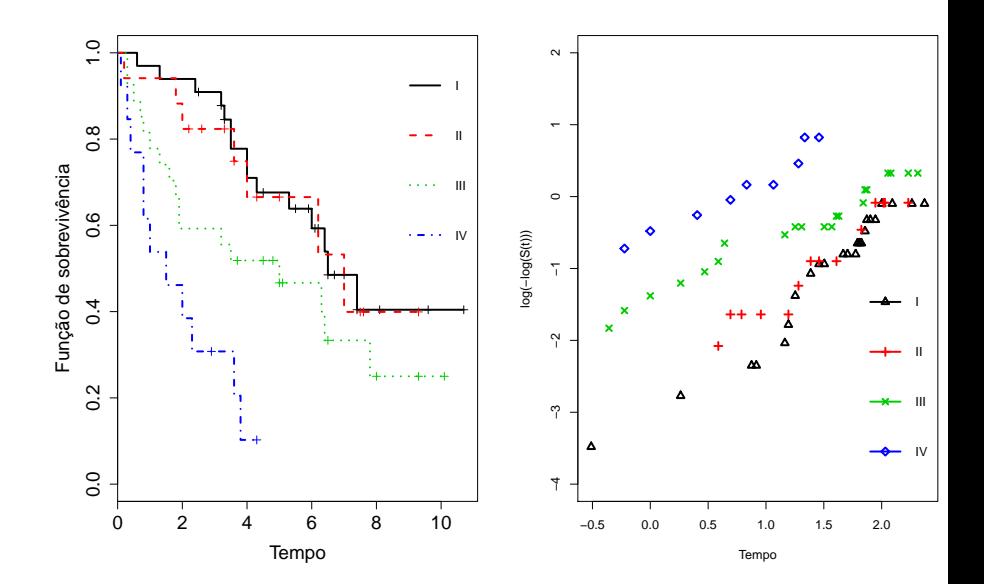

- $\blacktriangleright$  library(KMsurv)
- <sup>I</sup> survdiff( Surv(time,delta)∼ stage, data=larynx )

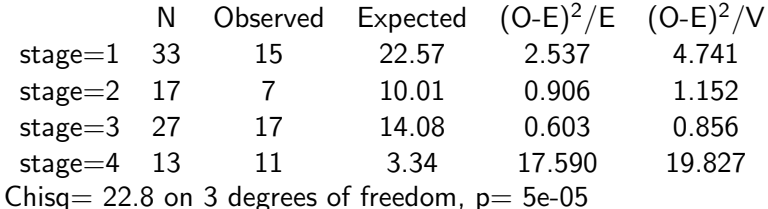

**KORK STRATER STRAKER** 

▶ Conclusão: Há diferença significativa entre as curvas de sobrevivência

- <span id="page-43-0"></span> $\blacktriangleright$  library(KMsurv)
- <sup>I</sup> survdiff( Surv(time,delta)∼ stage, data=larynx )

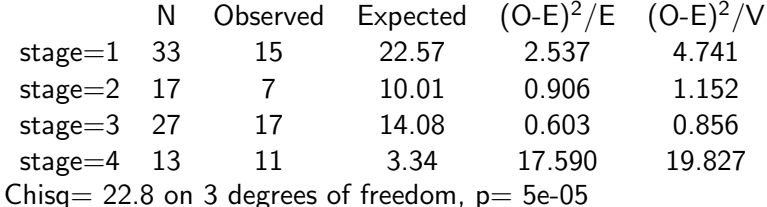

▶ Conclusão: Há diferença significativa entre as curvas de sobrevivência

### Exercício

- $\blacktriangleright$  Faça uma análise estatística e responda à questão de interesse.
- $\triangleright$  Verifique entre quais grupos de pacientes a diferença é significativa.